## Photoshop Cs5 Ebook Free Download Pdf ##BEST##

Cracking Adobe Photoshop is a bit more involved, but it can be done. First, you'll need to download a program called a keygen. This is a program that will generate a valid serial number for you, so that you can activate the full version of the software without having to pay for it. After the keygen is downloaded, run it and generate a valid serial number. Then, launch Adobe Photoshop and enter the serial number. You should now have a fully functional version of the software. Just remember, cracking software is illegal and punishable by law, so use it at your own risk.

LINK

One of the easiest ways to reorganize a collection of images is to use Smart Preview to remove images that don't meet a specific set of criteria. If you editSmart Preview on an image you've assigned as a Smart Preview, it will apply only to that image. You can then manually adjust the Smart Preview by pressing and holding your finger, while dragging to locations on the image, or by using the volume buttons and Smart Preview options icon at the bottom of the editing menu. Icons are related to the highest level of organization in an image, so let's take a look at the Top and Bottom libraries. You can create a Top or Bottom library for your collection of images from the Library panel. The Bottom library defaults to Last Used. You can then drag and drop images to place them at the top or bottom of the collection. You can also drag and drop directly into that folder to change its name. Sometimes you may need to guickly produce more than one item in an image. For example, you may create a digital print from an original file and then create a second original to share with a coworker. You'd want to write down the files at least once so you could maybe apply a quick edit rather than searching for the file on the main hard drive. One of the most popular ways for artists to do this is with their cameras and the "continuous picture capture" setting. For example, if you took and edited a photo with several people on the other side of a table, you can then save them on a drive and use Photoshop Touch to edit and re-create the image for a second client.

## Download Photoshop 2020Keygen For (LifeTime) [Win/Mac] {{ NEw }} 2023

Adobe Photoshop is perfect for graphic designers, so you can make your own showcase images and photomontages in minutes, and export it to other social media platforms like Pinterest and Instagram - creating your own personal portfolio. Adobe Photoshop is the most prominent image editing software in the world, and the best feature that we love about it is its layering tools. To begin with, you create a new document and arrange it on the workspace. The tools that control the orientation of the layers are the most crucial ones that help in bringing out the shape of a larger image, as they totally make the participation of components visible. For instance, when you want to edit the rotation of layers, you may use a direct method, that is, by directly clicking the tool, or a drag-and-drop method. When creating a style, we cannot tune the size of the text or its positioning on the page, but we define the font and its coloring, which, in turn, defines how the text is represented on the page. Adobe Photoshop is perfect for graphic designers, so you can make your own showcase images and

photomontages in minutes, and export it to other social media platforms like Pinterest and Instagram - creating your own personal portfolio. Adobe Photoshop is the most prominent image editing software in the world, and the best feature that we love about it is its layering tools. To begin with, you create a new document and arrange it on the workspace. Under the Tool/Adjustment menu, click the tool icon that resembles an eyedropper. When the cursor changes into an eyedropper, click near a desired area that you want to erase and then press the delete key on your keyboard to select the area. e3d0a04c9c

## Photoshop 2020Keygen x32/64 {{ last releAse }} 2022

Any changes you make in the Layer Mask are applied to the base image after you click OK in the Layer Mask dialog box. It is very important to keep both the Source and Destination fields selected when applying any layer mask adjustment. To change the level of transparency or opacity of a layer, use the Control + T key combination to open the Layer's Transparency panel. The Layers -> Transparency panel displays the opacity for each selected Layer in the current document. Changing the opacity of the layer you can be moving the opacity using the Opacity setting. This is useful if you want to change the final look of a brand to a new color. You can also use the layer's opacity in masks to help you create stars, stars.opacity, raindrops, raindrops.opacity and so on. From the heavilyanticipated feature to the natural evolution that reflects key industry trends, this list is likely to be updated with new features over the coming year. But we'll also continue to highlight many of the other powerful features that will keep you comfortable and creative as you work. We'll also continue to update you on key news and interesting product news around Photoshop and Creative Cloud as we progress. Check back for future updates with any further news or details on new features. For Photoshop highlights, check out our Highlights page and for Photoshop portfolios, check out our Marketing page. Adobe is pleased to announce Photoshop CC, the world's best-selling creative software, with advanced features and a new look. With the purchase of Photoshop CC, you will join a global community of artists and creators who are those Photoshop experts—and you can take advantage of some of the best-selling features available in the industry.

plugins for adobe photoshop cs5 free download photoshop cs5 crack free download photoshop cs5 mac free download crack for adobe photoshop cs5 free download full version photoshop cs5 free download crack for photoshop cs5 free download portraiture plugin for photoshop cs5 free download filter photoshop cs5 free download adobe photoshop cs5 free download exe photoshop cs3 portraiture plugin free download

Adobe Photoshop Elements has a lot of features and powers that would go nicely with the same Adobe Photoshop image manipulation software. The design and illustration tool users can create stunning images by adding new life into pictures

and graphics. This software offers a lot of features designed to help individuals to make excellent images in Photoshop. You can import non-Photoshop files and convert them to Photoshop files. It comes with a wide range of plug-ins that include color management plug-ins, the Level tool, the Smart Object, and the clone tool. It also has many new features like these that are useful for the average users. Adobe Photoshop Elements has many great features that are good for beginners who want to create great images. From their professional version Adobe Photoshop has a lot of power. It offers a wide range of plug-ins, effects, and tools. You can import non-Photoshop files and convert them to Photoshop files. It comes with the Photoshop's intelligent rendering, content aware and vector smart filters. With the new features in it, Photoshop Elements make your photos and graphics look gorgeous. It offers a wide range of tools and effects to make your image finer. All you need to make a photo look attractive is to add extras, like filters, to it. More info: Adobe Photoshop Elements has a lot of features and powers that would go nicely with the same Adobe Photoshop image manipulation software. The design and illustration tool users can create stunning images by adding new life into pictures and graphics. This software offers a lot of features designed to help individuals to make excellent images in Photoshop. You can import non-Photoshop files and convert them to Photoshop files. It comes with a wide range of plug-ins that include color management plug-ins, the Level tool, the Smart Object, and the clone tool. It also has many new features like these that are useful for the average users. Adobe Photoshop Elements has many great features that are good for beginners who want to create great images. From their professional version Adobe Photoshop has a lot of power. It offers a wide range of plug-ins, effects, and tools. You can import non-Photoshop files and convert them to Photoshop files. It comes with the Photoshop's intelligent rendering, content aware and vector smart filters. With the new features in it, Photoshop Elements make your photos and graphics look gorgeous. It offers a wide range of tools and effects to make your image finer. All you need to make a photo look attractive is to add extras, like filters, to it. More info: If you require a photo editing app but a the only one you want is Adobe Photoshop, you can try GraphicsGale. You can get it for Free. You will also see a prompt to upgrade if you are under 18. \* NOTE USAGE POLICY OF UPGRADED SOFTWARE, IF YOU OPEN AN UNUPGRADED COPYOF ACTUAL GALE SERVER-RELEASED GRAPHICS GALE PRODUCT, YOU WILL BEBENEFITING FROM A LIMITED UPGRADE PERIOD OF 30 DAYS AFTERYOU OPEN THE UNUPGRADED COPY. If you have an Adobe CSPhotoshop app and you noticed that it doesn't run any Photoshop feature, the Photoshop stop working correctly. This problem is very common because the Photoshop doesn't meet the need of graphic designers. Adobe Photoshop is a powerful graphic design application but it needs a powerful graphic design tool. And the best graphic design software to fill the gap between Photoshop and other designers.

GraphicsGale comes with many cool features.

**Copy and Paste**: Adobe has added search functions to its paste tool. Now, Photoshop opens in the most recently used folder and the last time a specific program (like Illustrator) was used. It ensures that you're working with the most recent version of the file. Lightroom: The Creative Cloud version of Photoshop has features that are directly integrated to Adobe's Lightroom. These features include the ability to transfer images from the Lightroom catalog into Photoshop. Additionally, Adobe has added an improved workflow for the online gallery—called Lightroom Webfolio—which was previously included with Lightroom Pro. Things Shouldn't Be This Hard: A new feature, called Things, aims to make complex tasks easier and easier. It allows users to bookmark sets of actions, like applying a filter or converting an image. In the Events pane, users can create rules and conditions for when a specific task should take place or when the rule should be applied. Adobe has added three new tools to Creative Cloud that enable designers to color correct images while adjusting the look of the design in bulk. Photoshop features a flip tool that allows users to flip an image horizontally or vertically, a zoom tool with support for advanced zoom levels and a warp tool that lets users have more control over the position and shape of objects. Adobe has adjusted and simplified the workflow portal within its Creative Cloud application. The software now lets users preview any project and make changes without first using the full application. The update also provides access to shared Creative Cloud files that are synchronized across all of Adobe's applications.

https://soundcloud.com/olegalekm/jbridge-13-full-version
https://soundcloud.com/evaluzmesiim/total-overdose-trainer-12
https://soundcloud.com/azanuieskadac/free-key-license-nvivo-10-torrent
https://soundcloud.com/goesuriletch1970/doulciactivatorv25keygen
https://soundcloud.com/boayziliay/janes-hotel-3-game-free-download-full-version
https://soundcloud.com/amroooksiks/typing-master-pro-v701-build-794-with-key-iahq76-download-pc
https://soundcloud.com/asexcoke1972/kitab-mujarobat-kubro-pdf-download
https://soundcloud.com/johuaguatone/hfss-13-download-with-crack

Sensei technology powered by Adobe Machine Learning abilities has been embedded into Photoshop to bring AI-powered digital assistants to Photoshop. Photoshop users can now ask Sensei to fix problems with their work when they open an image, and the AI can even to this automatically when they edit photos. You will also now be able to make smart color adjustments for images right in your browser with the new Color Match feature. Users can even tag photos from

their phone or tablet, and make Photoshop Elements automatically search and process images based on the tags. Instead of needing to then edit the tags on the computer, the AI will now do the job for you. Adobe Sensei is the most advanced machine-learning technology ever built into a desktop-based image editor. Photoshop users can use Sensei to make style adjustments beyond what is possible with traditional image editing, and they can even do it right in a browser. Sensei can recognize people, faces, objects, pets, animals and even birds, and will suggest pro-level adjustments—like removing wrinkles and acne—that you wouldn't normally be able to make. Sensei AI will also suggest other edits to make your images look better—such as rotating, rotating on specific points or making smooth transitions between photos and videos so that you can produce more professional results at a fraction of the cost. Adobe Sensei makes Photoshop the most advanced, intelligent editor out there. In a world where images are everywhere, we all need an editor who knows what we mean. That's why we built Sensei, a powerful AI-powered algorithm that brings machine learning to Photoshop—so you can make the kinds of amazing edits that only an expert can do—and looks at your images in new, context-specific ways.

This is our definitive guide to the features and tools of Adobe Photoshop. With features such as Content-Aware Fill, Masking, Burn & Merge, Adjustment Layers, Blending Modes, and Layer Masks, you'll be ready to use Photoshop in new and exciting ways. It will quench your thirst for Photoshop tricks and secrets, as well as help you develop your own style. Photoshop CS5 for Photographers: Master Your Skills with the New Features in This New Edition, authored by Mark Doroshow, Robert Caponigro, and Kevin Kubota, will show you how to take advantage of the latest and most powerful tools in Photoshop. Adobe's Photoshop CS5 Its features are being used by children, caregivers, and teachers, to create creative and sophisticated digital images. This book will take you straight to the heart of the most useful features in Photoshop and will let you master them. Create based on the latest web standards with the latest set of web-optimized features in one of Adobe's web products. Web CS5 Web Design eBooks gives you access to all of the advanced web-only features in Photoshop CS5, including the ability to create font families that work at all resolutions. Inordinate attention to detail, welcome defects, and interesting choices of color are all part of the package in Picnik's online software. Create based on the latest web standards with the latest set of web-optimized features in one of Adobe's web products. Covering the ins and outs of color manipulation is pretty basic for any modern image editing software — and especially for Photoshop. Advanced colour options include 'Auto Colour', 'Automatic' and 'Sleek Contrast', along with 'Curves', Hue and Saturation adjustments, and 'Black & White'. You can also layer the effects —

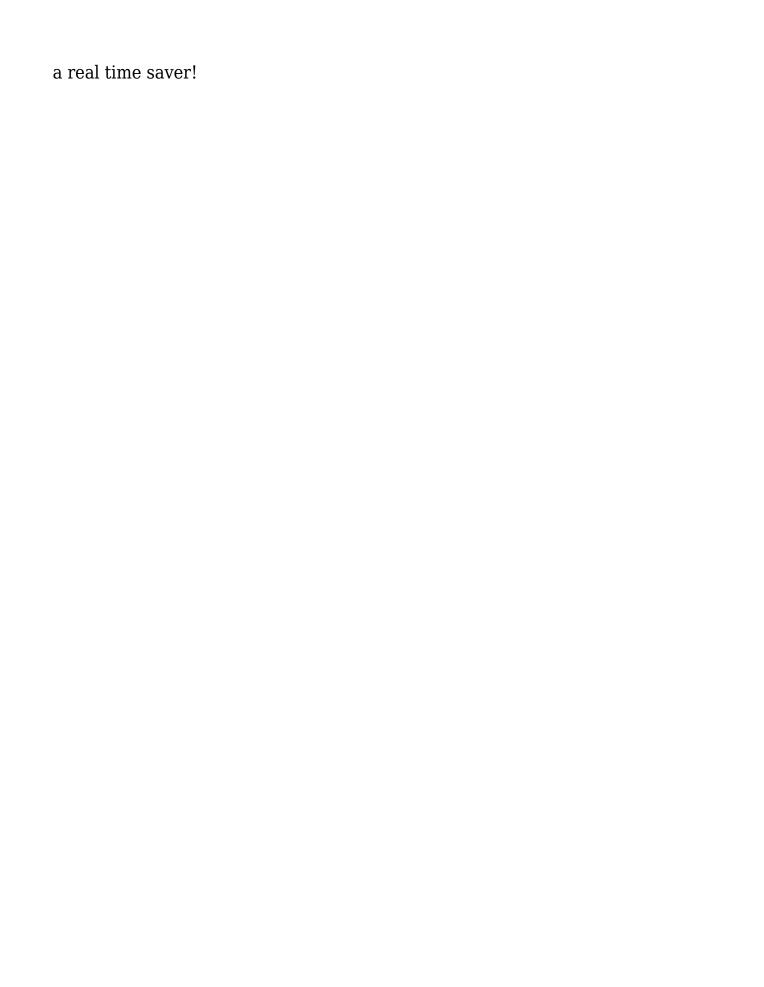